# Numerisches Programmieren (IN0019)

# Frank R. Schmidt

Winter Semester 2016/2017

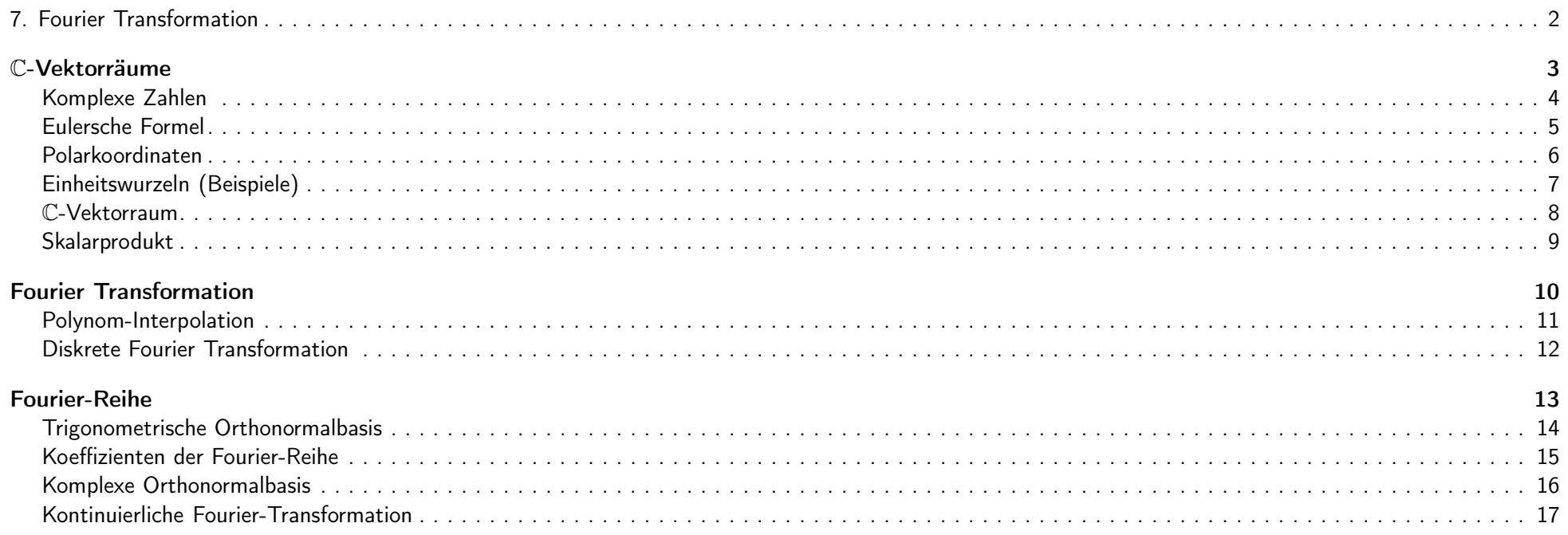

### **FFT**

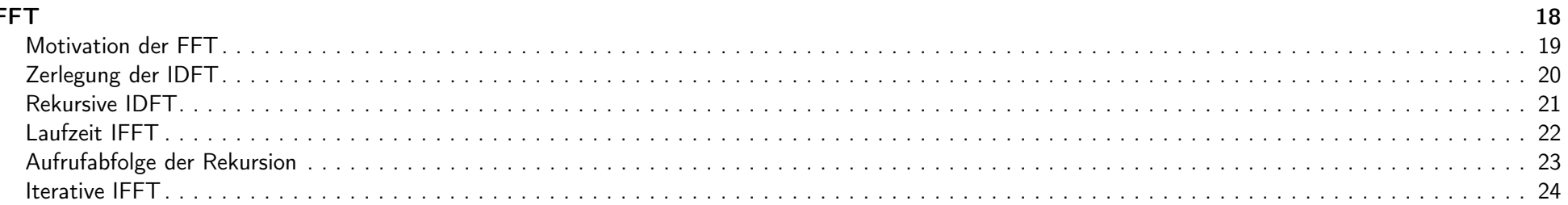

### Faltung

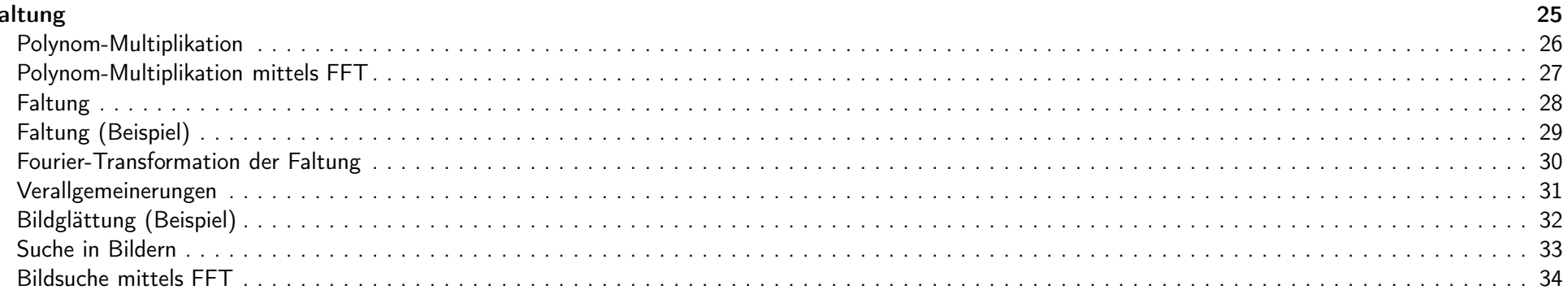

# 7. Fourier Transformation 2 2 2 34

# $\mathbb{C}\text{-}\mathsf{Vektorräume}$  3 / 34

Die komplexen Zahlen C sind die reellen Zahlen R, die um die imaginäre Einheit i adjungiert sind, wobei i eine Nullstelle von  $x^2 + 1$  ist.

Jede komplexe Zahl  $z \in \mathbb{C}$  lässt sich als  $z = a + ib$  darstellen, wobei wir mit  $a = \Re(z)$  den Realteil und mit  $b = \Im(z)$  den Imaginärteil bezeichnen. Mit  $\bar{z} := a - ib$  bezeichnen wir die komplex konjugierte Zahl und mit  $|z| := \sqrt{a^2 + b^2}$  den Betrag von z.

Die komplexen Zahlen sind wie die reellen Zahlen ein Körper zusammen mit den folgenden Operationen:

<span id="page-2-2"></span><span id="page-2-1"></span><span id="page-2-0"></span>
$$
(a+ib) + (c+id) = (a+c) + i(b+d)
$$
  
\n
$$
(a+ib) \cdot (c+di) = (ac-bd) + i(ad+bc)
$$
  
\n
$$
-(a+ib) = (-a) + i(-b)
$$
  
\n
$$
(a+ib)^{-1} = \frac{a-ib}{a^2+b^2}
$$

IN0019 - Numerisches Programmieren 2008 auch eine Eine Eine Eine Eine Eine Eren Eren Fransformation – 4 / 34

Eulersche Formel

Da  $\mathbb C$  ein Körper ist, kann man zu jedem  $z\in\mathbb C$  die Reihe

$$
\exp(z) = \sum_{n=0}^{\infty} \frac{z^n}{n!}
$$

berechnen und das Ergebnis in seinen Real- und Imaginärteil zerlegen.

Zusammen mit der Eulerschen Formel

$$
\exp(ib) = \sum_{n=0}^{\infty} (-1)^n \frac{b^{2n}}{(2n)!} + i \sum_{n=0}^{\infty} (-1)^n \frac{b^{2n+1}}{(2n+1)!} = \cos(b) + i \sin(b)
$$

erhalten wir

<span id="page-3-0"></span>
$$
\exp(a+ib) = \exp(a) \cdot (\cos(b) + i\sin(b))
$$

IN0019 - Numerisches Programmieren 7. Fourier Transformation – 5 / 34

Polarkoordinaten

Jede komplexe Zahl  $z \in \mathbb{C}$  besitzt eine Polardarstellung

$$
z = |z| \cdot (\cos(\varphi) + i \sin(\varphi)) = |z| \cdot \exp(i\varphi)
$$

Damit erhalten wir

 $\bar{z} = |z| \cdot \exp(-i\varphi)$  $z_1 \cdot z_2 = \left| z_1 \right| \left| z_2 \right| \cdot \exp(i(\varphi_1 + \varphi_2))$  $z\bar{z}=\left|z\right|^{2}$  $z^n = |z|^n \cdot \exp(i(n\varphi))$ 

Insbesondere sind die *n*-ten Einheitswurzeln, d.h. die *n* Lösungen von  $x^n = 1$ :

<span id="page-4-0"></span>
$$
1 = \omega_n^0, \omega_n^1, \dots, \omega_n^{n-1}
$$
\n
$$
\omega_n := \exp\left(i\frac{2\pi}{n}\right)
$$

IN0019 - Numerisches Programmieren and a strategies and a strategies of the Transformation – 6 / 34

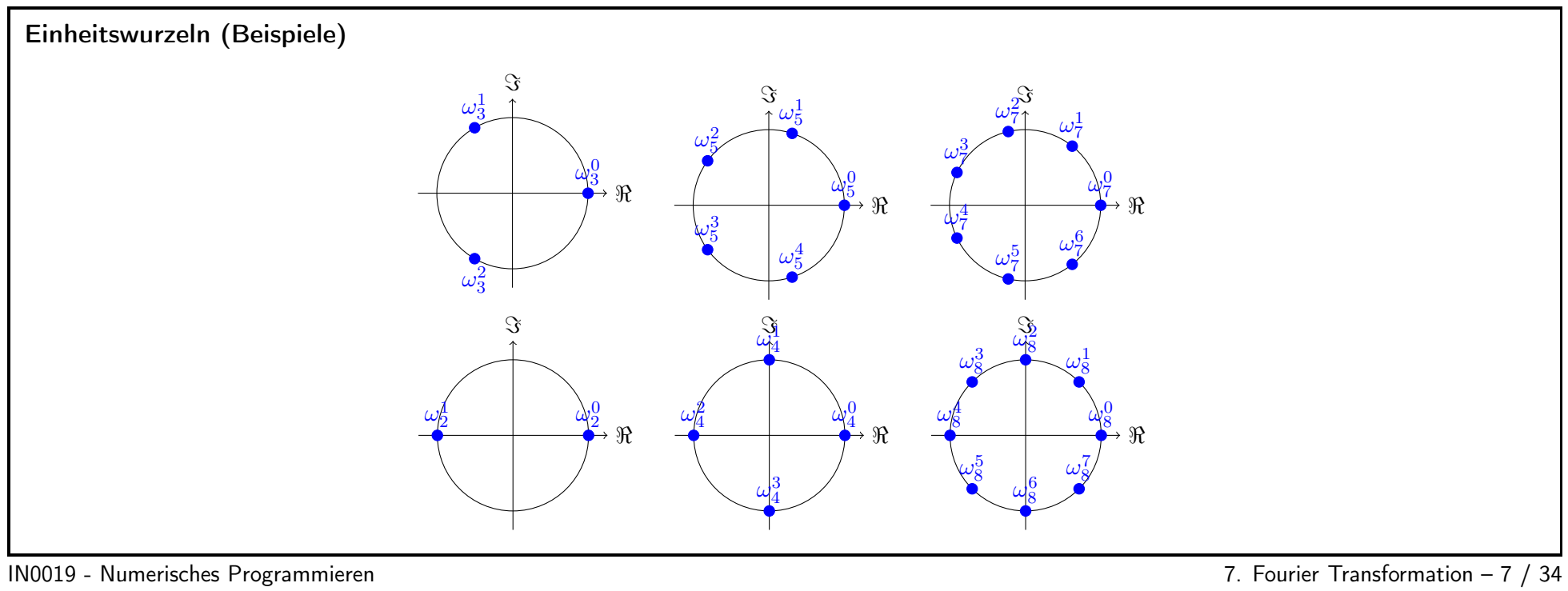

<span id="page-5-0"></span>

#### C-Vektorraum

Da <sup>C</sup> ein Körper ist, können wir <sup>C</sup>-Vektorräume <sup>W</sup> betrachten.

Jeder C-Vektorraum W ist automatisch auch ein R-Vektorraum, denn jede C-Skalarmultiplikation  $\lambda \cdot w$  definiert auch eine R-Skalarmultiplikation (Wähle  $\lambda \in \mathbb{R} \subset \mathbb{C}$ ). Allerdings gilt

 $\dim_{\mathbb{R}} W = 2 \cdot \dim_{\mathbb{C}} W$ 

Interessanterweise kann man aber auch jeden  $\mathbb{R}\text{-}\mathbf{V}$ ektorraum  $V$  in einen  $\mathbb{C}\text{-}\mathbf{V}$ ektorraum  $W$  verwandeln:

<span id="page-6-0"></span> $V = \text{span}_{\mathbb{R}}(v_1, \ldots, v_n) \Rightarrow W := \text{span}_{\mathbb{C}}(v_1, \ldots, v_n).$ 

mit dim $\mathbb{C} W = \dim_{\mathbb{R}} V$ .

Man schreibt hierfür üblicherweise  $W := V \otimes \mathbb{C}$ .

IN0019 - Numerisches Programmieren 2008 auch eine Eine Eine Eine Eine Eine Erwichte der Erausformation – 8 / 34

#### Skalarprodukt

Für C-Vektorräume W erfüllt ein Skalarprodukt  $\langle \cdot, \cdot \rangle : W \times W \to \mathbb{C}$  folgende Eigenschaften:

 $\langle \alpha x + \beta y, z \rangle = \bar{\alpha} \langle x, z \rangle + \bar{\beta} \langle y, z \rangle$  (Semilinear in der ersten Komponente)  $\langle x, \alpha y + \beta z \rangle = \alpha \langle x, y \rangle + \beta \langle x, z \rangle$  (Linear in der zweiten Komponente)  $\langle x, y \rangle = \overline{\langle y, x \rangle}$  (Hermitesch)  $\langle x, x \rangle \in \mathbb{R}_0^+$  $\langle x, x \rangle = 0 \Leftrightarrow x = 0$  (Positiv-Definit)

Ist  $V = \text{span}(v_1, \ldots, v_n)$  ein R-Vektorraum mit  $a_{ij} = \langle v_i, v_j \rangle$  so wird dadurch ein Skalarprodukt auf  $W := V \otimes \mathbb{C}$  definiert.

Sei  $w_1 = \sum_{i=1}^n \alpha_i v_i$  und  $w_2 = \sum_{i=1}^n \beta_i v_i$ , dann ist dieses W-Skalarprodukt

<span id="page-7-0"></span> $\langle w_1, w_2 \rangle = \langle \bar{\alpha}, A\beta \rangle = \bar{\alpha}^\top A\beta$ 

IN0019 - Numerisches Programmieren 2008 auch eine Eine Eine Eine Eine Eine Erwichte der Erausformation – 9 / 34

# Fourier Transformation 10 / 34

Polynom-Interpolation

Im Folgenden betrachten wir das Interpolationsproblem für ein Polynom

$$
p(z) = \sum_{j=0}^{n-1} a_j z^j \in \Pi_{n-1}
$$

mit den  $n$  Einheitswurzeln als Stützstellen:

$$
p(\omega_n^j) = y_j \qquad \qquad j = 0, \dots, n-1
$$

Das führt zum linearen Gleichungssystem mit der Vandermonde-Matrix V:

<span id="page-8-1"></span><span id="page-8-0"></span> $V \cdot a = y$   $V \in \mathbb{C}^{n \times n}, a, y \in \mathbb{C}^n$ 

mit 
$$
v_{jk} = \omega_n^{j \cdot k}
$$
 für  $j, k = 0, \ldots, n-1$ .

IN0019 - Numerisches Programmieren 2008 and the state of the state of the Transformation – 11 / 34

#### Diskrete Fourier Transformation

Bezeichnen wir mit  $V^* := \bar{V}^\top$  die adjungierte Matrix bzgl.  $V$ , so gilt

$$
(V^*V)_{jk} = \sum_{m=0}^{n-1} v_{jm}^* v_{mk} = \sum_{m=0}^{n-1} \omega_n^{-(jm)+mk} = \sum_{m=0}^{n-1} (\omega_n^{k-j})^m = n \cdot I_{jk}
$$

Das heißt wir haben  $V^{-1} = \frac{1}{n} V^*$  und es gilt

$$
a_k = \frac{1}{n} \sum_{j=0}^{n-1} y_j \bar{\omega}_n^{jk}
$$
\n
$$
y_k = \sum_{j=0}^{n-1} a_j \omega_n^{jk}
$$

Die erste Operation ist die Diskrete Fourier Transformation (DFT) und die zweite ist die inverse DFT (IDFT).

In der Literatur werden manchmal andere Faktoren benutzt, d.h. 1 und  $\frac{1}{n}$  sind vertauscht oder in beiden Fällen wird  $\frac{1}{\sqrt{n}}$  benutzt.

<span id="page-9-0"></span>

IN0019 - Numerisches Programmieren 7. Fourier Transformation – 12 / 34

# Fourier-Reihe 13 / 34

#### Trigonometrische Orthonormalbasis

Die Name der Fourier-Transformation hat seinen Ursprung in der Fourier-Reihe, die auf folgendem Skalarprodukt beruht:

$$
\langle f, g \rangle := \frac{1}{\pi} \int_{-\pi}^{\pi} f(x) g(x) \, \mathrm{d} \mathrm{x} \, .
$$

Dieses Skalarprodukt kann zur Approximation von Funktionen benutzt werden. Man projiziert dann eine Funktion f auf den Vektorraum, der von endlich vielen Funktionen  $f_i$  aufgespannt ist.

Man kann zeigen, dass bzgl. des obigen Skalarprodukts die folgenden Funktionen eine Orthonormalbasis bilden:

<span id="page-10-1"></span><span id="page-10-0"></span>
$$
\left\{\frac{1}{\sqrt{2}}, \cos(x), \sin(x), \dots, \cos(nx), \sin(nx)\right\}
$$

Damit erhalten wir also  $f(x) \approx a_0 + \sum_{k=1}^n a_k \cos(kx) + b_k \sin(kx)$ .

IN0019 - Numerisches Programmieren 2008 and the state of the state of the Transformation – 14 / 34

Koeffizienten der Fourier-Reihe

Die Koeffizienten dieser Fourier-Reihe

$$
f_n(x) = a_0 + \sum_{k=1}^{n} a_k \cos(kx) + b_k \sin(kx)
$$

erhält man, indem man  $f$  mit den Basisfunktionen multipliziert.

Die Fourier-Koeffizienten sind also

$$
\langle f(x), \cos(kx) \rangle = a_k
$$
  $\langle f(x), \sin(kx) \rangle = b_k$   $\langle f(x), 1 \rangle = \frac{a_0}{2}$ 

Diese Darstellung wird benutzt, um hohe Frequenzen in Signalen zu entfernen. Das ist der wesentliche Unterschied zwischen WAV- und MP3-Dateien.

Setzt man  $c_k := a_k + ib_k$ , so kann man die Notationen vereinfachen. Dazu verwandelt man den R-Vektorraum  $C^0([-\pi,\pi], {\mathbb R})$  in den C-Vektorraum  $C^0([-\pi,\pi],\mathbb{C}).$ 

<span id="page-11-0"></span>

IN0019 - Numerisches Programmieren 2008 and the state of the state of the Transformation – 15 / 34

Komplexe Orthonormalbasis

Betrachten wir nun das Skalarprodukt

$$
\langle f, g \rangle := \frac{1}{2\pi} \int_{-\pi}^{\pi} f(x)\overline{g}(x) dx,
$$

so bilden folgenden Funktionen eine Orthonormalbasis:

$$
\{\exp(-inx), \ldots, \exp(-ix), 1, \exp(ix), \ldots, \exp(inx)\}\
$$

Damit erhalten wir also

$$
f(x) \approx \sum_{k=-n}^{n} a_k \exp(ikx)
$$

mit

<span id="page-12-0"></span>
$$
a_k = \langle f, \exp(ikx) \rangle = \frac{1}{2\pi} \int_{-\pi}^{\pi} f(x) \exp(-ikx) dx.
$$

IN0019 - Numerisches Programmieren 2008 auch eine Eine Eine Eine Eine Eine Eine Erwichte Erwichte der Erausformation – 16 / 34

Kontinuierliche Fourier-Transformation

Motiviert durch diese Beobachtung, definiert man die kontinuierliche, zyklische Fourier-Transformation als

$$
\hat{f}(\alpha) = \frac{1}{2\pi} \int_{-\pi}^{\pi} f(x)e^{-i\alpha x} dx
$$

Benutzt man die Trapezregel als Diskretisierung, so erhält man mit der Notation  $x_j = -\pi + \frac{2\pi}{n}j$  und  $\omega_n = \exp\left(\frac{2\pi}{n}i\right)$  gerade

<span id="page-13-0"></span>
$$
\hat{f}\left(\frac{2\pi}{n}j\right) \approx \frac{1}{2\pi} \sum_{j=0}^{n-1} f(x_j) \bar{\omega}_n^j \cdot \frac{2\pi}{n}
$$

Dies entspricht genau der diskreten Fourier-Transformation.

IN0019 - Numerisches Programmieren and Theorem 7. Fourier Transformation – 17 / 34

#### Motivation der FFT

Die IDFT

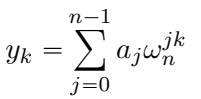

lässt sich als Matrix-Vektor-Multiplikation darstellen, d.h. sie kann in  $O(n^2)$  berechnet werden. Das Ziel der schnellen Fourier-Transformation (FFT) besteht darin, diese Berechnung in  $\mathcal{O}(n \log(n))$  durchzuführen.

Idee Zerlege die Summen geschickt in zwei Teilsummen halber Länge, aus denen sich die ursprünglichen Summen leicht gewinnen lassen. Voraussetzung Es wird also in jedem Schritt benötigt, dass n gerade ist, d.h. insgesamt  $n = 2^N$ .

<span id="page-14-1"></span><span id="page-14-0"></span>IN0019 - Numerisches Programmieren **19 auch auch der Eine Erste Erste Programmieren** 7. Fourier Transformation – 19 / 34

Zerlegung der IDFT

Es sei  $n = 2m$ . Dann gilt:

 $y_k =$  $\sum^{2m-1}$  $j=0$  $a_j\omega_n^{jk}$ <u>.</u>  $\sum_{ }^{m-1}$  $j = 0$  $a_{2j}\omega_n^{2jk}$  +  $\sum_{ }^{m-1}$  $j = 0$  $a_{2j+1}\omega_n^{(2j+1)k}$ <u>.</u>  $\sum_{ }^{m-1}$  $j=0$  $a_{2j}\omega_m^{jk} + \omega_n^k \cdot$  $\sum_{ }^{m-1}$  $j=0$  $a_{2j+1}\omega_m^{jk}$ 

Die erste Summe ist die <sup>m</sup>-elementige IDFT der geraden Koeffizienten.

Die zweite Summe ist die <sup>m</sup>-elementige IDFT der ungeraden Koeffizienten.

<span id="page-15-0"></span>IN0019 - Numerisches Programmieren and Theorem 7. Fourier Transformation – 20 / 34

#### Rekursive IDFT

Angenommen, dass  $n = 2m$  und wir haben die IDFT bzgl. m berechnet:

$$
\hat{a}_{2k} = \sum_{j=0}^{m-1} a_{2j} \omega_m^{jk}
$$
\n
$$
\hat{a}_{2k+1} = \sum_{j=0}^{m-1} a_{2j+1} \omega_m^{jk}
$$

Dann gilt für  $k < m$ 

$$
y_k = \sum_{j=0}^{m-1} a_{2j} \omega_m^{jk} + \omega_n^k \cdot \sum_{j=0}^{m-1} a_{2j+1} \omega_m^{jk} = \hat{a}_{2k} + \omega_n^k \cdot \hat{a}_{2k+1}
$$
  

$$
y_{k+m} = \sum_{j=0}^{m-1} a_{2j} \omega_m^{j(k+m)} + \omega_n^{k+m} \cdot \sum_{j=0}^{m-1} a_{2(k+m)+1} \omega_m^{j(k+m)} = \hat{a}_{2k} - \omega_n^k \cdot \hat{a}_{2k+1}
$$

Diese Operation wird auch Butterfly-Schritt genannt.

Falls die IDFT für die beiden m-elementigen Vektoren berechnet wurde, benötigen wir lediglich  $O(n)$  für den Kombinationsschritt.

<span id="page-16-0"></span>

IN0019 - Numerisches Programmieren 7. Fourier Transformation – 21 / 34

# Laufzeit IFFT

Ohne Rekursion benötigen wir jeweils  $n^2$  Operationen (+ sowie ·).

Wird die Rekursion einmal benutzt, ist die Anzahl der Operationen

$$
2\left(\frac{n}{2}\right)^2 + n = \frac{1}{2}n^2 + n
$$

Wird die Rekursion k-mal benutzt, ist die Anzahl der Operationen

$$
2^{k} \left(\frac{n}{2^{k}}\right)^{2} + k \cdot n = \frac{1}{2^{k}} n^{2} + k \cdot n
$$

Ist  $n = 2^N$ , ist die Anzahl der Operationen (bei N Rekursionen)

<span id="page-17-0"></span>
$$
2^N \left(\frac{n}{2^N}\right)^2 + N \cdot n = n + \log(n) \cdot n
$$

IN0019 - Numerisches Programmieren 22 / 34

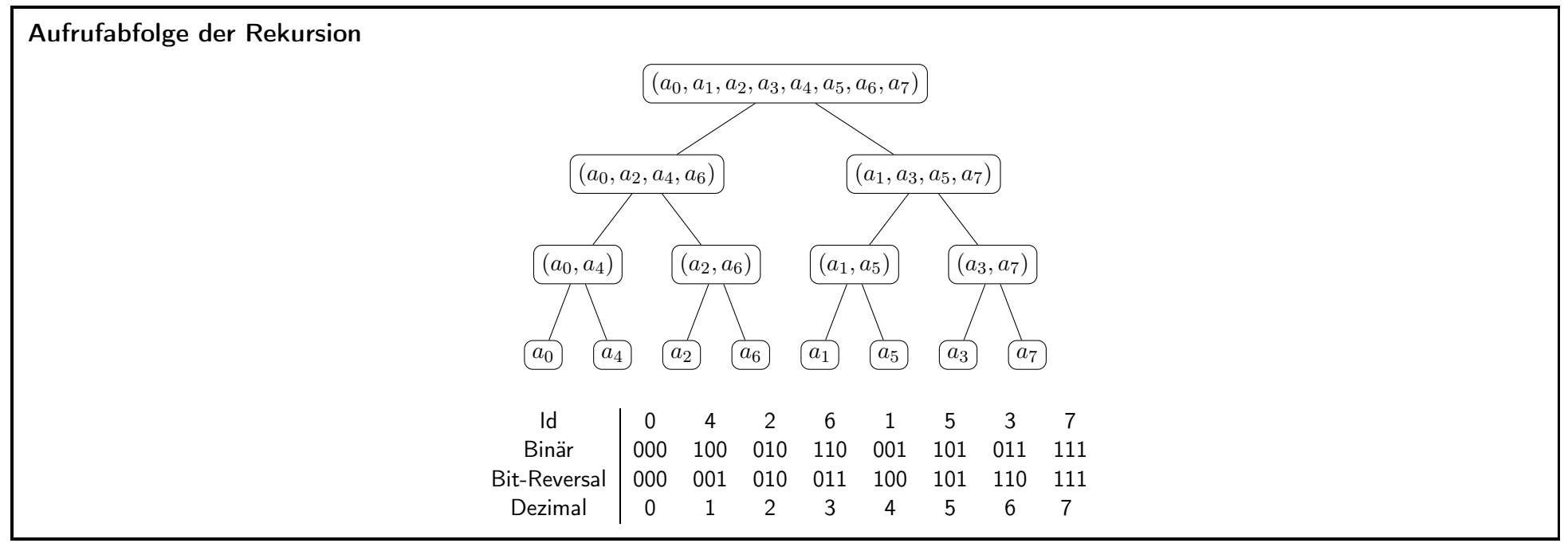

IN0019 - Numerisches Programmieren 23 / 34

#### Iterative IFFT

Um die rekursive IFFT-Berechnung in eine iterative IFFT-Berechnung zu verwandeln, zerlegen wir die Berechnung in drei Phasen.

In der ersten Phase (Sortierung) permutieren wir die Einträge  $a_i$  derart, dass sie bzgl. ihres Bit-Reversals  $\pi(i)$  sortiert sind.

In der zweiten Phase (Kombinationsphase) werden genau  $\log(n)$  Kombinationsschritte durchgeführt.

In der dritten Phase (Inverse Sortierung) permutieren wir die Einträge  $a_i$ , so dass sie wieder bzgl. i sortiert sind.

Da beim Bit-Reversal lediglich paarweise die Einträge ausgetauscht werden, ist die erste Phase mit der dritten Phase identisch.

<span id="page-18-1"></span><span id="page-18-0"></span>Das Bit-Reversal kann in Linearzeit berechnet werden. Hierfür iterieren wir über alle Einträge i und führen einen Austausch zwischen i und  $\pi(i)$  durch genau wenn  $\pi(i) > i$ .

IN0019 - Numerisches Programmieren 24 / 34

### Faltung  $25 \;/\;34$

Polynom-Multiplikation

Man kann die diskrete Fourier-Transformation auch benutzen, um zwei Polynome effizient zu multiplizieren. Sei hierzu

$$
p(x) = \sum_{k=0}^{n} a_k x^k
$$
  $q(x) = \sum_{k=0}^{n} b_k x^k$ 

Dann gilt für das Produkt  $r := p \cdot q \in \Pi_{2n}$  gerade

<span id="page-20-1"></span>
$$
r(x) = \sum_{k=0}^{2n} c_k x^k
$$
  $c_k = \sum_{j=0}^{k} a_j b_{k-j}$ 

Diese Berechnung benötigt  $\mathcal{O}(n^2)$  Operationen.

Allerdings wird  $r$  eindeutig durch  $2n$  verschiedene Stützstellen definiert. Das ist die Kernidee, um das Produkt mit Hilfe der FFT zu berechnen.

<span id="page-20-0"></span>

IN0019 - Numerisches Programmieren 7. Fourier Transformation – 26 / 34

#### Polynom-Multiplikation mittels FFT

Es seien die Koeffizientenvektoren  $a, b \in \mathbb{R}^n$  gegeben, die die Polynome p und q beschreiben. Nun möchte man den Koeffizientenvektor  $c \in \mathbb{R}^{2n}$  finden, der das Polynom  $r = p \cdot q$  beschreibt.

```
// Füllen mit Nullen
for (j=0; j < n; j++) { a[n+j] = 0; b[n+j] = 0; }
3 // IFFT
A = ifft(a); B = ifft(b);// Punktweise Multiplikation
for (j=0; j<2*n; j++) {
  C[j] = A[j] * B[j]; // Komplexe Multiplikation
\mathcal{F}// FFT
c = \text{fft}(C);
```
Die Anzahl der Flops ist

```
2n + 4n \cdot \log(2n) + 2n + 2n \cdot \log(2n) = \mathcal{O}(n \cdot \log(n))
```
IN0019 - Numerisches Programmieren 27 / 34

#### Faltung

Ähnlich wie die Fourier-Transformation hat auch diese Operation ein kontinuierliches Analogon, die sogenannte Faltung. Hierzu seien zwei stetige Funktionen  $f, g: [-\pi, \pi] \rightarrow \mathbb{R}$  gegeben, die periodisch fortgesetzt werden, d.h.

$$
f(x + 2k\pi) = f(x) \qquad \qquad g(x + 2k\pi) = g(x) \qquad \qquad \forall k \in \mathbb{Z}
$$

Wir schreiben die Faltung von  $f$  und  $g$  als

<span id="page-22-0"></span>
$$
f * g: [-\pi, \pi] \to \mathbb{R}
$$
  
 $x \mapsto \int_{-\pi}^{\pi} f(y)g(x - y) dy$ 

und es gilt  $f * q = q * f$ .

IN0019 - Numerisches Programmieren 28 / 34

<span id="page-22-1"></span>

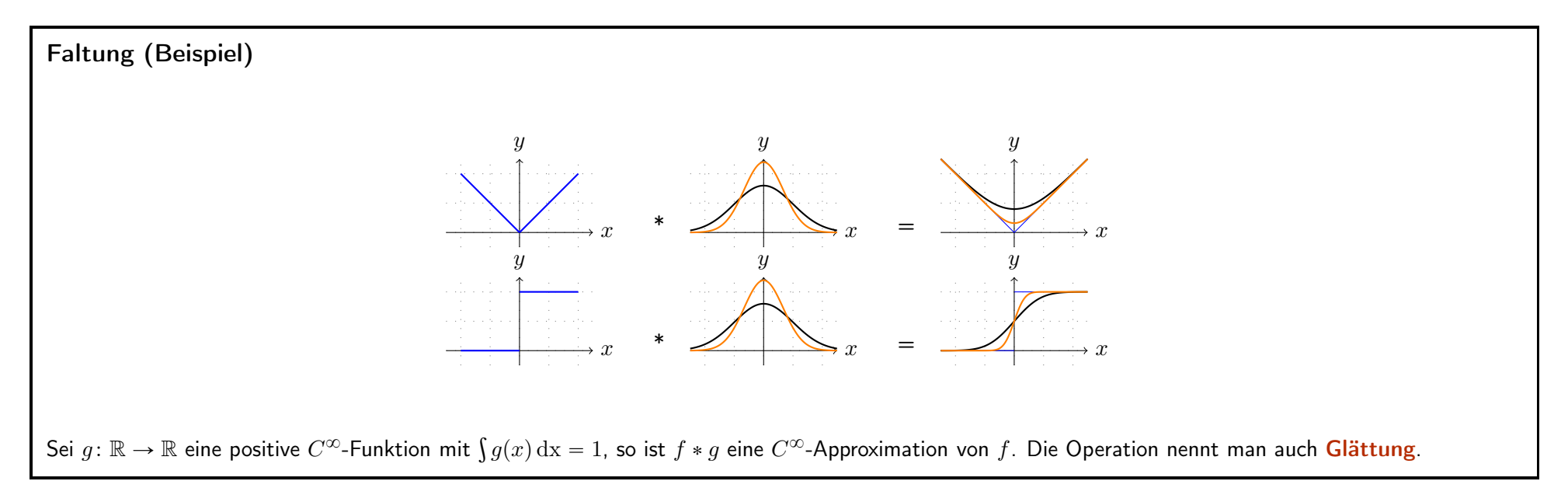

IN0019 - Numerisches Programmieren 20 / 34

## Fourier-Transformation der Faltung

Für die Fourier-Transformation der Faltung erhalten wir

f

$$
\widehat{f * g}(\alpha) = \frac{1}{2\pi} \int_{-\pi}^{\pi} f * g(x) e^{-i\alpha x} dx
$$
  
\n
$$
= \frac{1}{2\pi} \int_{-\pi}^{\pi} \int_{-\pi}^{\pi} f(y) g(x - y) e^{-i\alpha y} e^{-i\alpha (x - y)} dx dy
$$
  
\n
$$
= \frac{1}{2\pi} \int_{-\pi}^{\pi} \int_{-\pi}^{\pi} f(y) g(x) e^{-i\alpha y} e^{-i\alpha x} dx dy
$$
  
\n
$$
= \frac{1}{2\pi} \left[ \int_{-\pi}^{\pi} g(x) e^{-i\alpha x} dx \right] \left[ \int_{-\pi}^{\pi} f(y) e^{-i\alpha y} dy \right]
$$
  
\n
$$
= 2\pi \widehat{f}(\alpha) \cdot \widehat{g}(\alpha)
$$

Insgesamt verhält sich die Fourier-Transformation der Faltung ähnlich zur diskreten Fourier-Transformation der Polynom-Multiplikation.

<span id="page-24-0"></span>

IN0019 - Numerisches Programmieren and a strategies and a strategies of the Transformation – 30 / 34

## Verallgemeinerungen

Das Konzept der Fourier-Transformation und der Faltung kann man auch für höhere Dimension verallgemeinern. Z.B. gilt für die Dimension  $d=2$  und Funktionen  $f, g \colon [-\pi, \pi] \times [-\pi, \pi] \to \mathbb{R}$  gerade

$$
f * g: [-\pi, \pi] \times [-\pi, \pi] \to \mathbb{R}
$$
  

$$
(x_1, x_2) \mapsto \int_{-\pi}^{\pi} \int_{-\pi}^{\pi} f(y_1, y_2) g(x_1 - y_1, x_2 - y_2) dy_1 dy_2
$$

sowie

$$
\hat{f}(\alpha_1, \alpha_2) = \frac{1}{(2\pi)^2} \int_{-\pi}^{\pi} \int_{-\pi}^{\pi} f(y_1, y_2) e^{-\langle \alpha, y \rangle} dy_1 dy_2
$$

und es gilt

<span id="page-25-0"></span>
$$
\widehat{f * g}(\alpha) = (2\pi)^2 \cdot \widehat{f}(\alpha) \cdot \widehat{g}(\alpha)
$$

IN0019 - Numerisches Programmieren 7. Fourier Transformation – 31 / 34

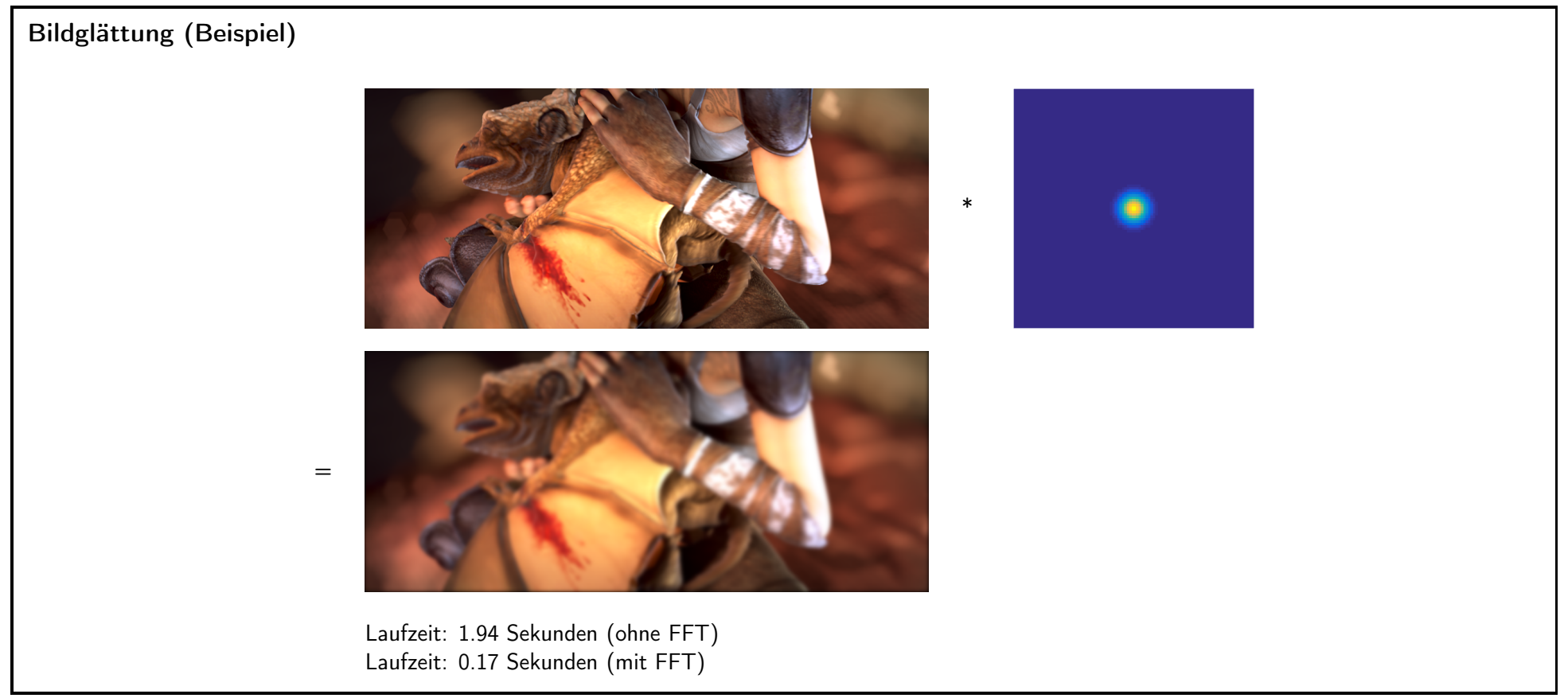

<span id="page-26-0"></span>

IN0019 - Numerisches Programmieren 20 134

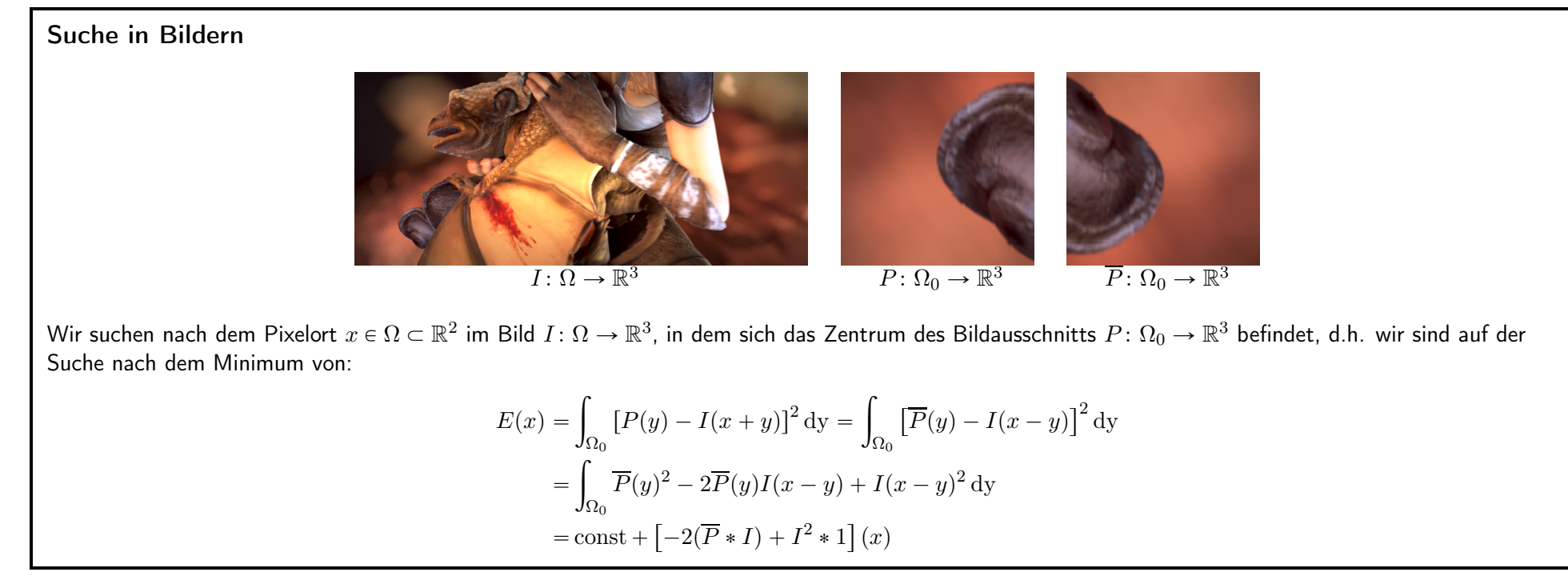

<span id="page-27-0"></span>

IN0019 - Numerisches Programmieren and Theorem 7. Fourier Transformation – 33 / 34

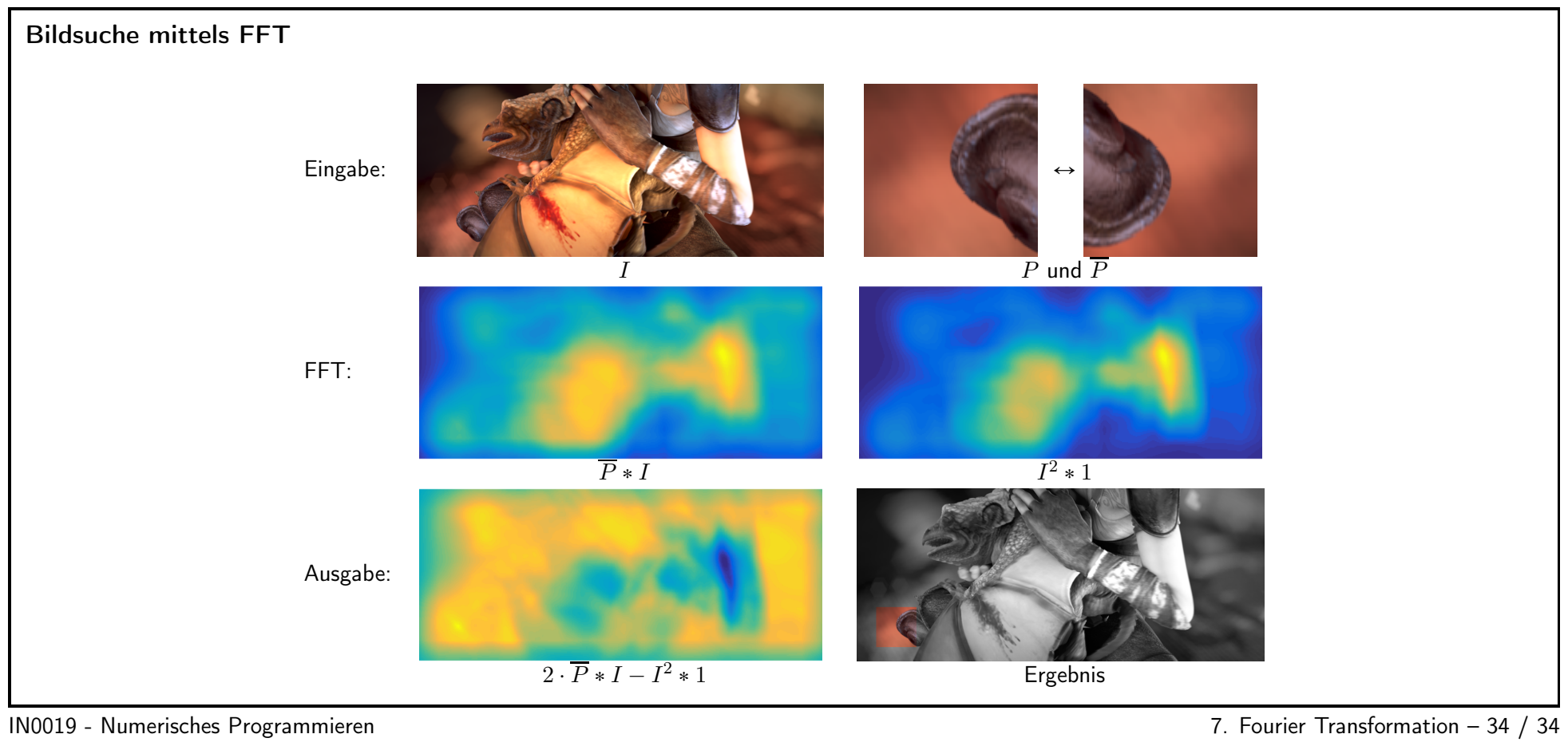

<span id="page-28-0"></span>